# Gen 2

# **Multi Channel & Single Channel**

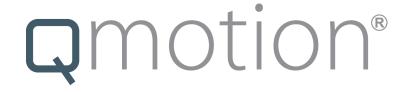

# **Programming Instructions**

## **FIRST TIME SETUP**

- 1. TUG the shade 6-10 inches to wake the shade from shipping sleep mode
- 2. Single Channel Remote PRESS and HOLD the UP button until the shade travels to the Upper Limit Position
- 3. Multi Channel Remote First select a channel to program: PRESS and RELEASE a CHANNEL selection (1-6). Next, PRESS and HOLD the UP button until the shade travels to the Upper Limit Position

## **SETTING LOWER LIMIT**

- PRESS and RELEASE the DOWN button, shade will travel to the current Lower Limit
- 2. PRESS and HOLD the DOWN button until the shade JOGS
- 3. TUG the shade hembar 6-10 inches
- 4. Adjust the shade hembar manually to the new Lower Limit Position
- 5. PRESS and HOLD the DOWN button until the shade travels to the Upper Limit Position

# DOWN Qmotion CHANNEL CHANNEL ALL Multi Channel Remote

## ADDING A REMOTE OR CHANNEL

- PRESS and RELEASE the UP button to send the shade to the Upper Limit Position or manually roll the shade to the Upper Limit
- 2. PRESS and HOLD the UP button until the shade travels to the 75% closed position
- 3. TUG the shade hembar 6 -10 inches
- **4. Single Channel Remote PRESS** and **HOLD** the **UP** button until the shade travels to the Upper Limit Position
- 5. Multi Channel Remote First select a channel to program: PRESS and RELEASE a CHANNEL selection (1-6). Next, PRESS and HOLD the UP button until the shade travels to the Upper Limit Position

## **DELETING A REMOTE OR CHANNEL**

- 1. PRESS and HOLD the UP button until the shade travels to the 75% closed position
- 2. TUG the shade hembar 6 -10 inches
- 3. Single Channel Remote PRESS and HOLD the DOWN button until the shade travels to the Upper Limit Position
- 4. Multi Channel Remote First select a channel to program: PRESS and RELEASE a CHANNEL selection (1-6). Next, PRESS and HOLD the DOWN button until the shade travels to the Upper Limit Position

## MASTER RESET - Will delete all learned remotes and limits on shade

- 1. PRESS and RELEASE the UP button to send the shade to the Upper Limit Position or manually roll the shade to the upper limit
- 2. PRESS and HOLD the UP button, and CONTINUE HOLDING until the shade JOGS, travels to 75% closed position then starts to travel up. RELEASE the UP button when the final upward travel starts
- 3. TUG the shade hembar 6 -10 inches
- **4.** At this point, the shade has been reset. All learned remotes and limits have been deleted. To learn a remote to the shade, **PRESS** and **HOLD** the **UP** button until the shade travels up

## SPECIAL LEARN COMMAND - Multi-Channel Remote - Start with Shade at the Upper Limit Position

- PRESS and HOLD both UP and DOWN buttons at the same time until the shade travels down to the 75% closed position
- 2. TUG the shade hembar 6 10 inches
- 3. Select a channel to add to the shade
- 4. PRESS and HOLD the UP button until the shade travels to the Upper Limit Position

Remote